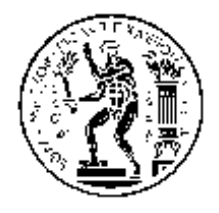

**Δ.Π.Μ.Σ. «ΕΦΑΡΜΟΣΜΕΝΕΣ ΜΑΘΗΜΑΤΙΚΕΣ ΕΠΙΣΤΗΜΕΣ»**

μ

**Ε Ε Ε Ε Ε Ε Ε** 

 $\pmb{\mu}$ 

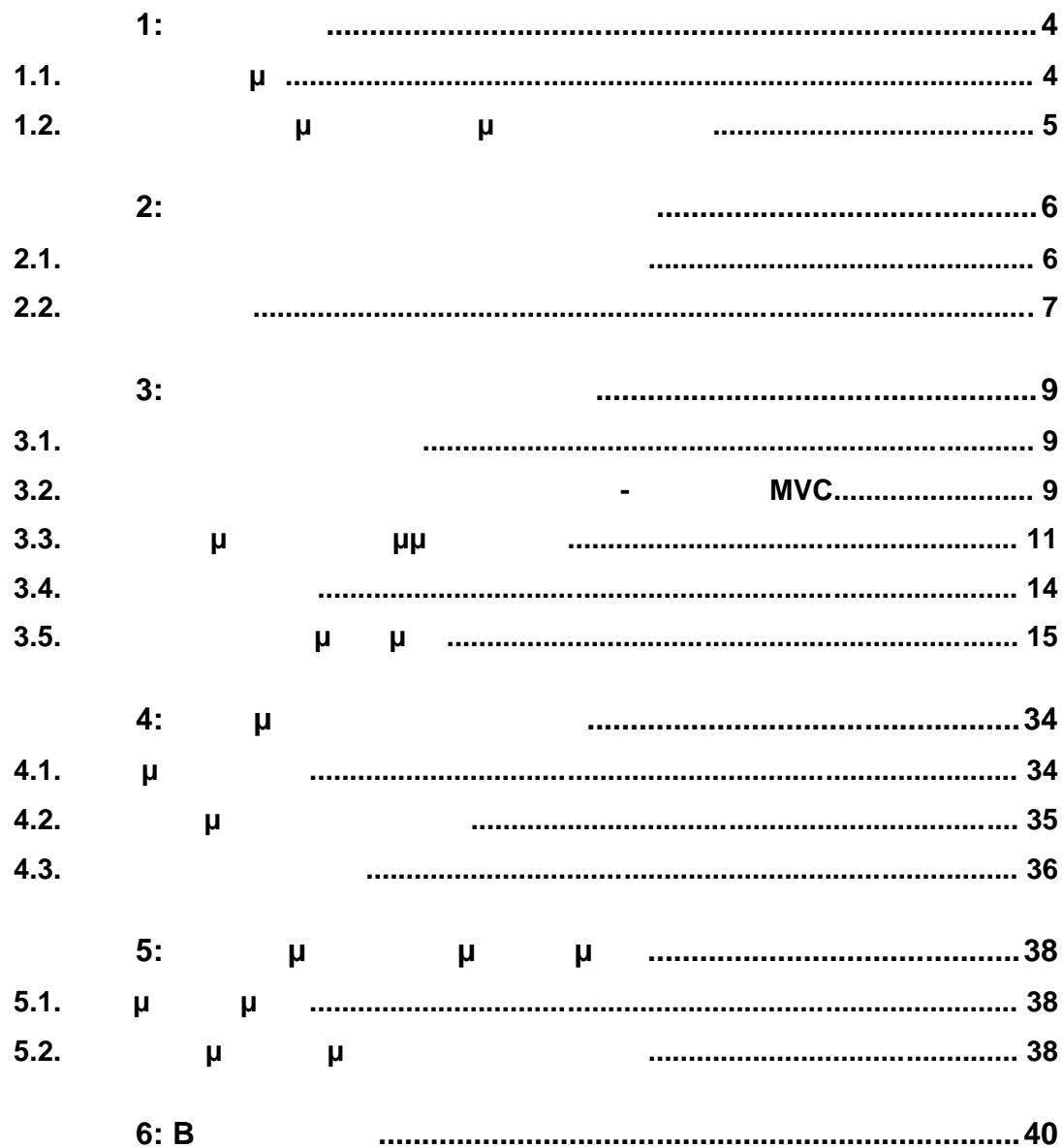

*<b>Κεφάλαιο 1:* **Ε** 

*1.1. µ* 

 $μ$ από την ηλικία των τεσσάρων με πέντε ετών και συνεχίζει να χρησιμοποιεί σε όλη την πέντε ετών και συνεχίζει να διάρκεια της ζωής του. Η δεξιότητα αυτή μπορεί να οριστεί ως η κατανόηση του περιεχομένου των τυπωμένων λέξεων και προϋποθέτει τόσο την αναγνώριση της μορφής της κάθε λέξης όσο και του περιεχόμενου της.  $\mu$ 

 $μ$ μαθησιακή δυσκολία. Μια από της πιο διαδεδομένες είναι η «ειδική μαθησιακή δυσκολία» από την οποία πάσχουν τα άτομα με δυσλεξία. Στην περίπτωση αυτή το άτομο παρουσιάζει δυσκολίες στην ανάλυση των λέξεων σε ακουστικές μονάδες συλλαβικής βάσης και στη συλλαβικών μονάδων μονάδων μονάδων μονάδων μονάδων μονάδων μονάδων μονάδων μονάδων μο

σύνολα με εννοιακό περιεχόμενο. Συγκεκριμένα στη διαδικασία της ανάγνωσης τα άτομα με δυσλεξία δεν μπορούν να συγκρατήσουν στη μνήμη τους τις λεπτές  $\mu$   $\mu$   $\mu$   $\mu$   $\mu$  -, -, -, -, exp - , - , - ει ει αι ματαμματα, και αι τα επίσης να αιτουσιασματα να προσωπισης (π.χ. του και αναφές, και το π.χ<br>Γεννότοι πότρα αντί πόρτα), παραλείπουν γράμματα, συλλαβές, λέξεις (π.χ. πόρι αντί ποτήρι),  $μμ$ , , , (..  $μ$   $μ$ ),  $μμ$  , , (.. ), (.. ), (.. $μ$ 

αντί μολύβιος (π. ζ. της τελευτή τραπέζια), διαβάζουν κατά της προσωπική τραπέζει στη συνθεσματική προσωπική τρ<br>βάζουν κατά της προσωπική τραπέζουν κατά της προσωπική τραπέζεις στη συνθεσματική τραπέζουν κατά της προσωπι  $\left( \begin{array}{ccc} . & . & . & . \end{array} \right)$ 

 $μ$   $μ$   $)$ <sup>1</sup>.

 $μ$  δυσκολίας μπορεί να γίνει η διάγνωση της μπορεί να γίνει μπορεί να γίνει να γίνει να γίνει να γίνει να γίνει να γίνει να γίνει να γίνει να γίνει να γίνει να γίνει να γίνει να γίνει να γίνει να γίνει να γίνει να γίνει σε μικρή ηλικία από τους εκπαιδευτικούς στο σχολείο ή τους ίδιους τους γονείς, η  $1$ μης Νικολόπουλος Αναγνωστικές Δυσκολίες Συσκολίες (Δυσκολίες Επισημάνος Επισημάνος Επισημάνος Επισημάνος Επισ και Εκπαιδευτική Πρακτική, στο "Θέματα Διαχείρισης Προβλημάτων Σχολικής Τάξης",(Επιστημονική επιμέλεια: Europe 1 (2007 - 1991) Παιδαγωγικό Ινστιτούτο, Αθήνα, 2007 - 1991)

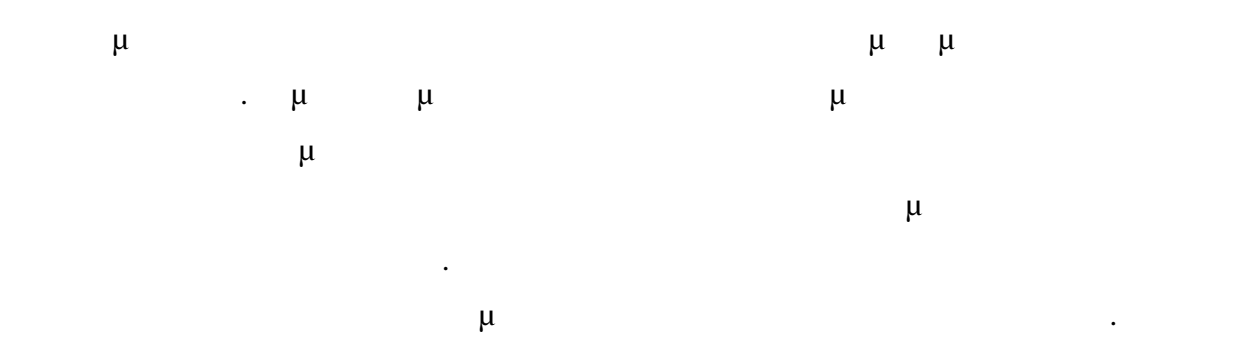

*1.2. Σκοπός και δομή της διπλωματικής εργασίας*

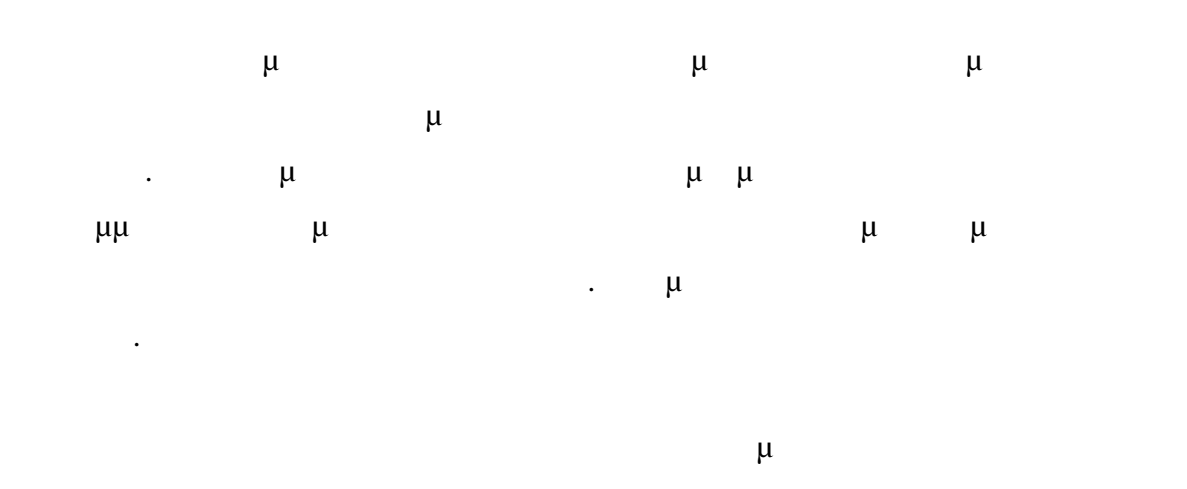

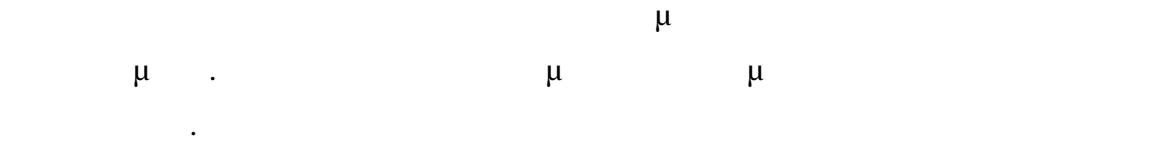

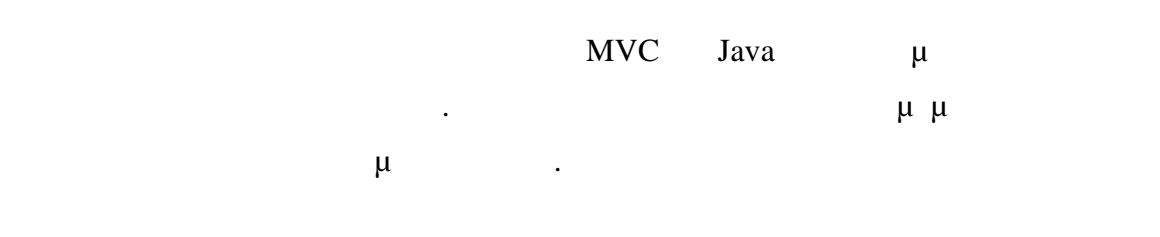

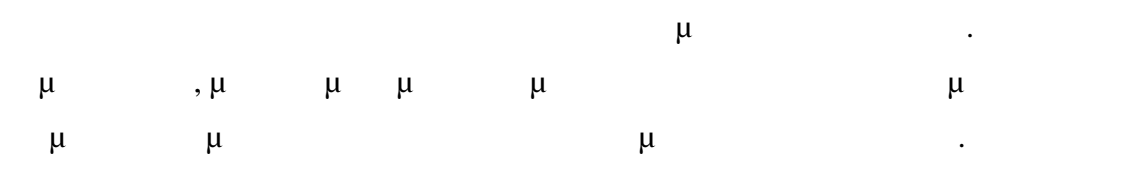

 $\mu$  and  $\mu$  and  $\mu$  and  $\mu$  and  $\mu$  and  $\mu$ 

ανάπτυξη της βιβλιοθήκης αλλά και οι πιθανές επεκτάσεις της.

- *2.1. Παρουσίαση εργαλείων της βιβλιοθήκης*
- Η διαδικασία σχεδιασμού της βιβλιοθήκης βιβλιοθήκης βιβλιοθήκης βιβλιοθήκης επιλογή συγκεκριμένων συγκεκριμένων συγκεκριμένων συγκεκριμένων συγκεκριμένων συγκεκριμένων συγκεκριμένων συγκεκριμένων συγκεκριμένων συγκεκριμέ εργαλείων τα οποία θα μπορούν να χρησιμοποιηθούν από οποιοδήποτε προγραμματιστή και κατ΄ επέκταση οποιονδήποτε χρήστη βοηθητικά για την ανάγνωση ενός ηλεκτρονικού κειμένου. Συγκεκριμένα επιλέχθηκαν οι παρακάτω δυνατότητες να είναι διαθέσιμες από την βιβλιοθήκη **Δυνατότητα αλλάγης μεγάλη μεγάλη μεγάλη μεγάλη μεγάλη μεγάλη της προσειράς μεγάλη μεγάλη μεγάλη μεγάλη μεγάλη**  Είναι προφανές πως το μέγεθος της γραμματοσειράς επηρεάζει την δυνατότητα ανάγνωσης των ατόμων είτε παρουσιάζουν μαθησιακές δυσκολίες είτε όχι. Πρέπει να έχουν λοιπόν στη διάθεση τους την επιλογή της μεγέθυνσης κυρίως του κειμένου που τους εμφανίζεται. **Δυνατότητα αλλαγής σελίδας**  $\mu$
- προσαρμογής της βιβλιοθήκης σε μεγαλύτερα κείμενα όπως άρθρα ή βιβλία.
- **4 Δυνατότητα της πρωτασίας προσ**πάλειας προσωπικού του και του και του και του και του και του και του και του  $\mu$ δυνατότητα εναλλάξ χρωματισμού τμημάτων του κειμένου (λέξεις ή συλλαβές) στη
- μονάδα του χρόνου. Η δυνατότητα αυτή συμπληρώνεται από τις επιλογές του χρόνου που θα διαρκεί ο χρωματισμός και του του του προϊόνται του προϊόνται του προϊόνται και του προϊόνται και οι οπ<br>Επιτροποιείται και οι οποίες που χρωματισμός που χρωματισμός και οι οποίες που χρωματισμός που χρωματισμός που παρουσιάζονται παρακάτω.
- **4 Δυνατότητα επιλ**ογής της χρωματισμούς της χρωματισμούς της χρωματισμούς της χρωματισμούς της χρωματισμούς της χρωματισμούς της επιλογής της χρωματισμούς της χρωματισμούς της χρωματισμούς της χρωματισμούς της χρωματισ Όπως αναφέρθηκε στο πρώτο κεφάλαιο η δυσκολία στην ανάγνωση των ατόμων
- με δυσλεξία έγκειται στο γεγονός της αδυναμίας σύνθεσης των συλλαβικών μονάδων των λέξεων. Για το λόγο αυτό κρίθηκε απαραίτητο να παρέχεται η δυνατότητα στο

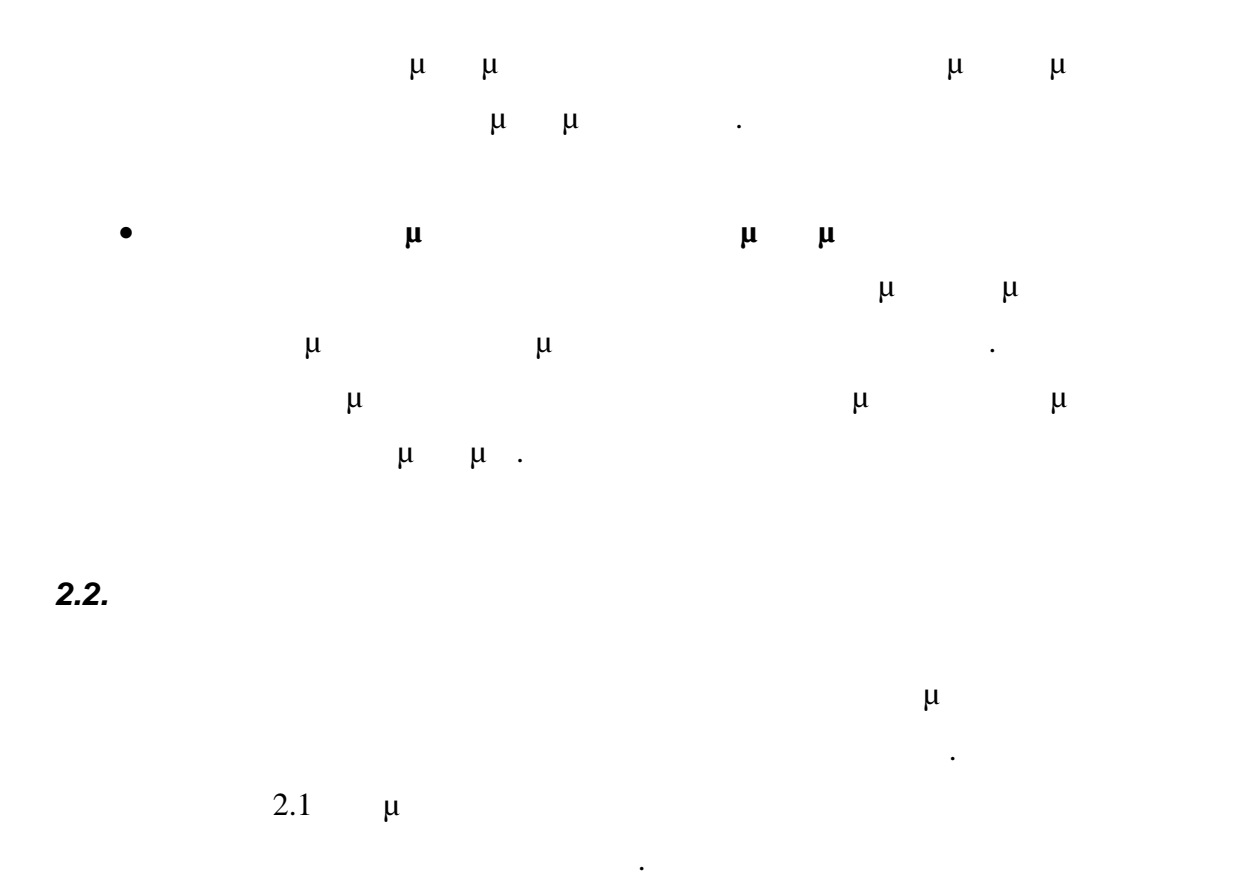

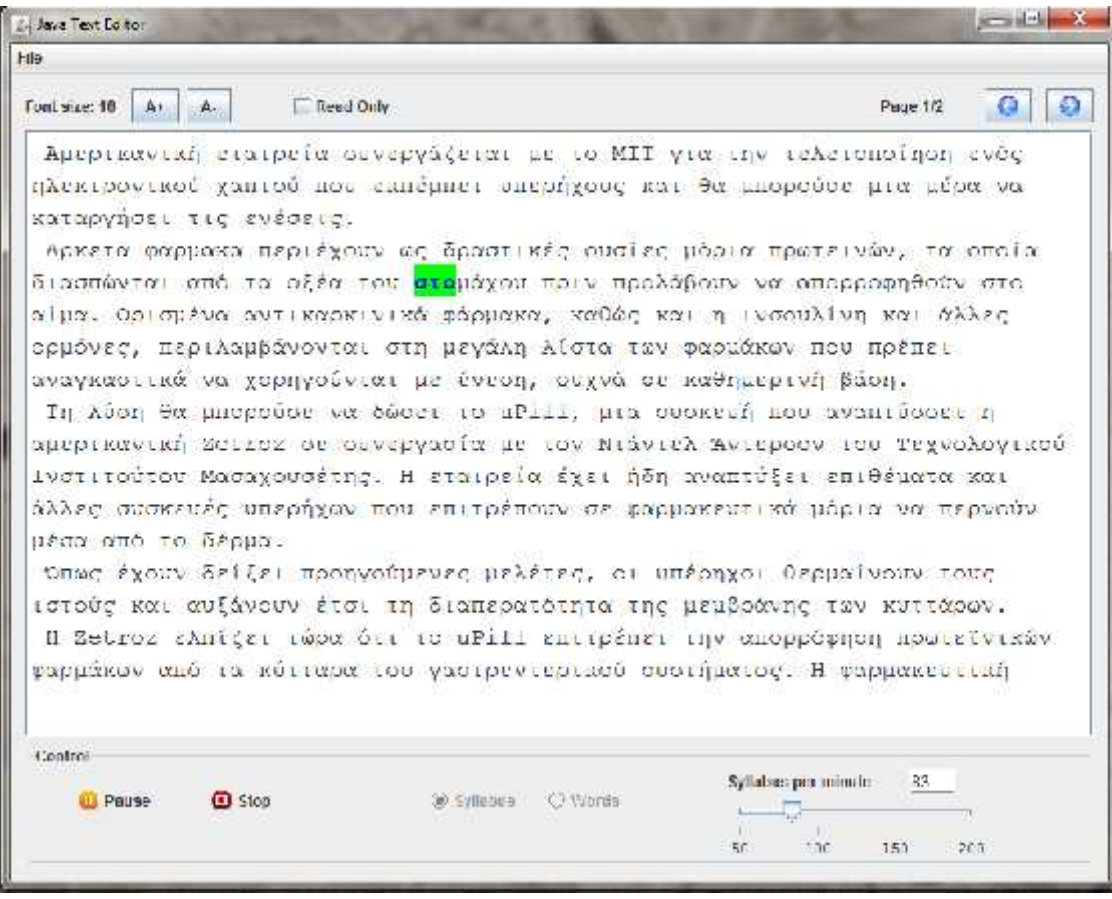

**2.1:**  $\mu$ 

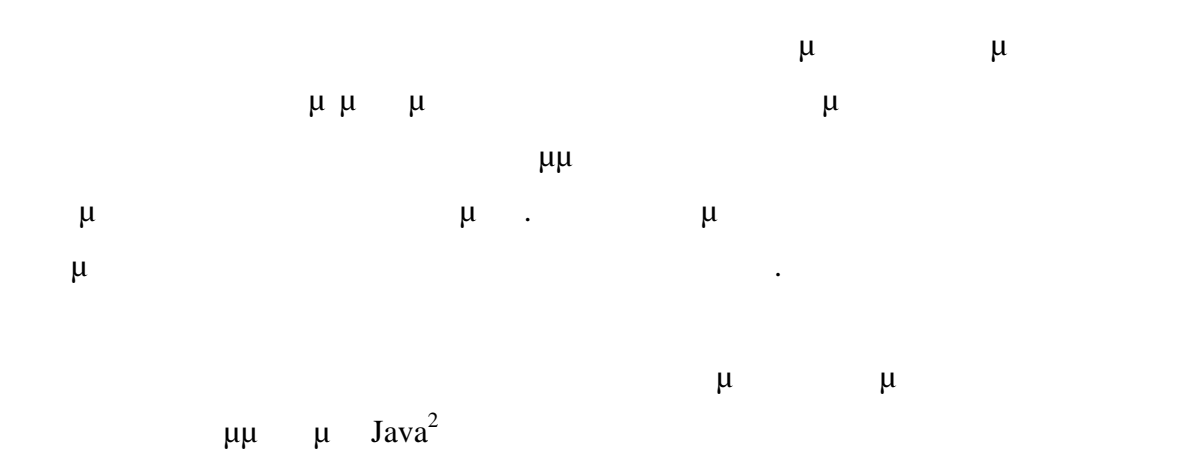

NetBeans IDE  $7.1.1<sup>3</sup>$ .

 $\frac{2 \text{ http://www.java.com/en/}}{3 \text{ http://netbeans.org/}}$ 

**Κεφάλαιο 3: Διάρθρωση της Βιβλιοθήκης**

*3.1. Τεχνολογικό Υπόβαθρο*

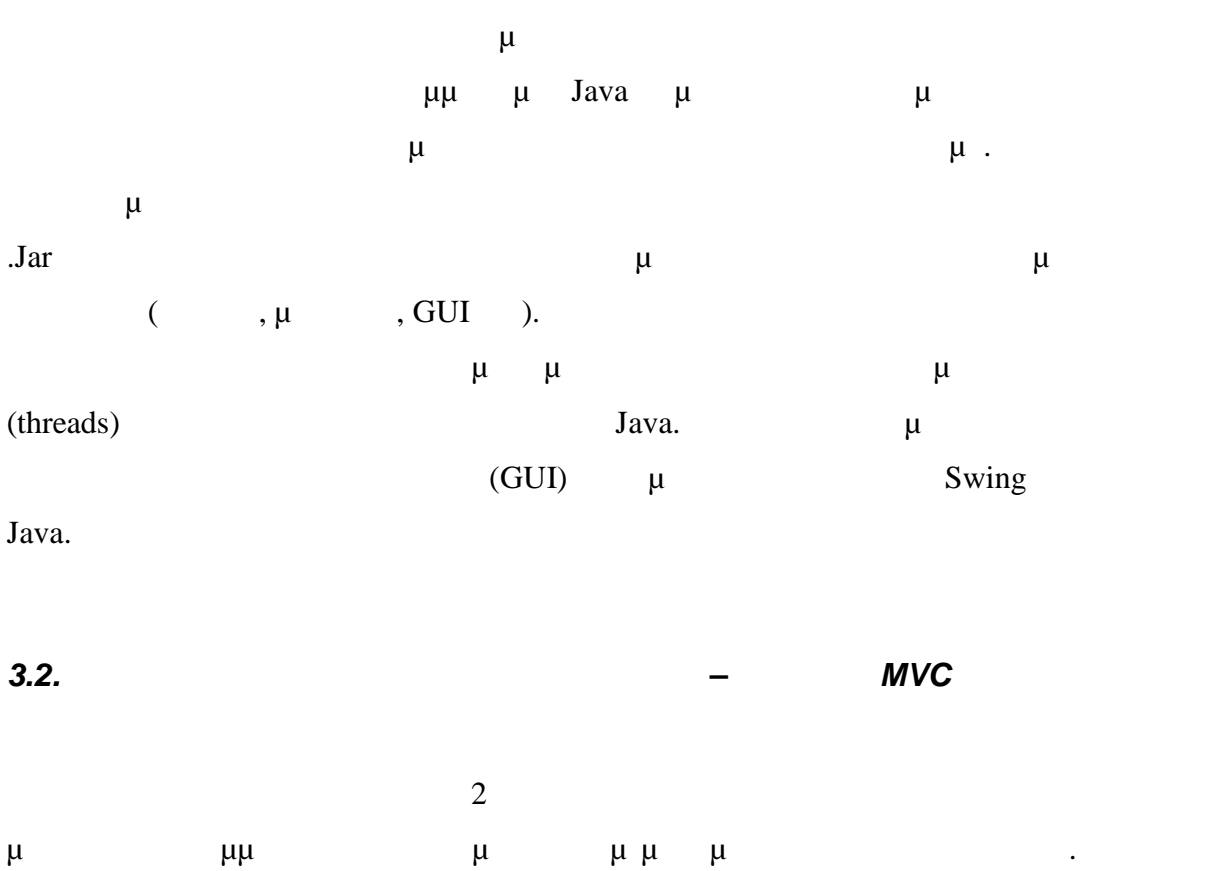

Για την ανάπτυξη των εργαλείων της βιβλιοθήκης χρησιμοποιήθηκε το MVC (Model- View-Controller) Java. χωρίστηκε σε τρία μέρα με διαφορετικές κλάσεις. Έτσι μια κλάση αναπαριστά τις (Model),  $\mu$  (View) μια θα διαχειρίζεται την επικοινωνία μεταξύ GUI και των πληροφοριών του

 $3.1$ 

προτύπου συμπυκνώνονται στα εξή

εργαλείου.

Model

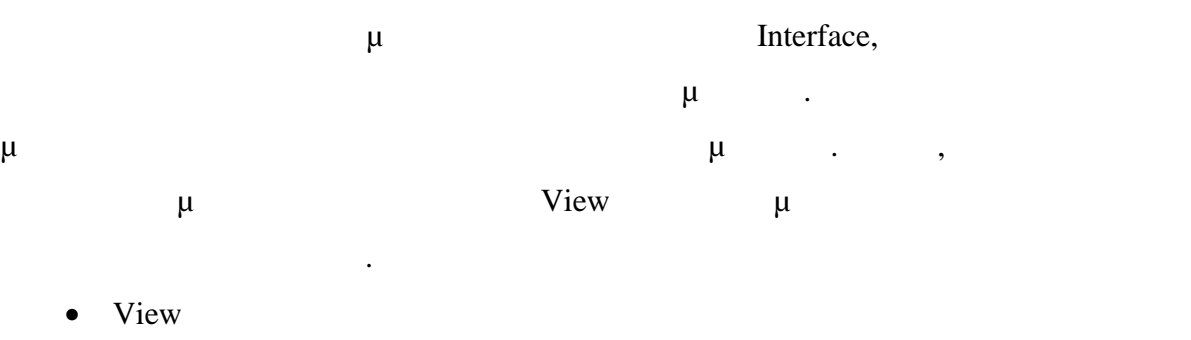

φορά που παρατηρείται κάποια αλλαγή στις πληροφορίες του Μodel του Μουσικού του Μουσικού του Μουσικού του Μουσ

Khara Interface που παρέχουν ο παρέχουν ο παρέχουν ο παρέχουν ο συστατικό του συστατικού. Κάθε του συστατικού.

υπεύθυνο για το αν και πως θα οπτικοποιήσει την αλλαγή. Controller Autorization of the model. Διατηρεί μια αναφορά στο Μοdel. Διατηρεί μια αναφορά στο Μοσφαιριά μια αναφορά στο

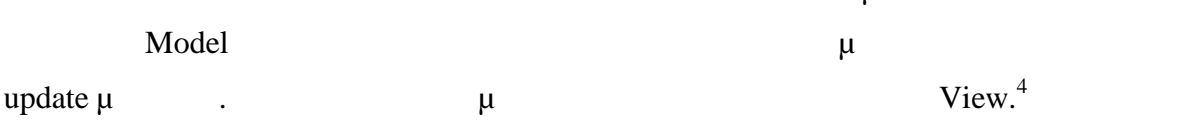

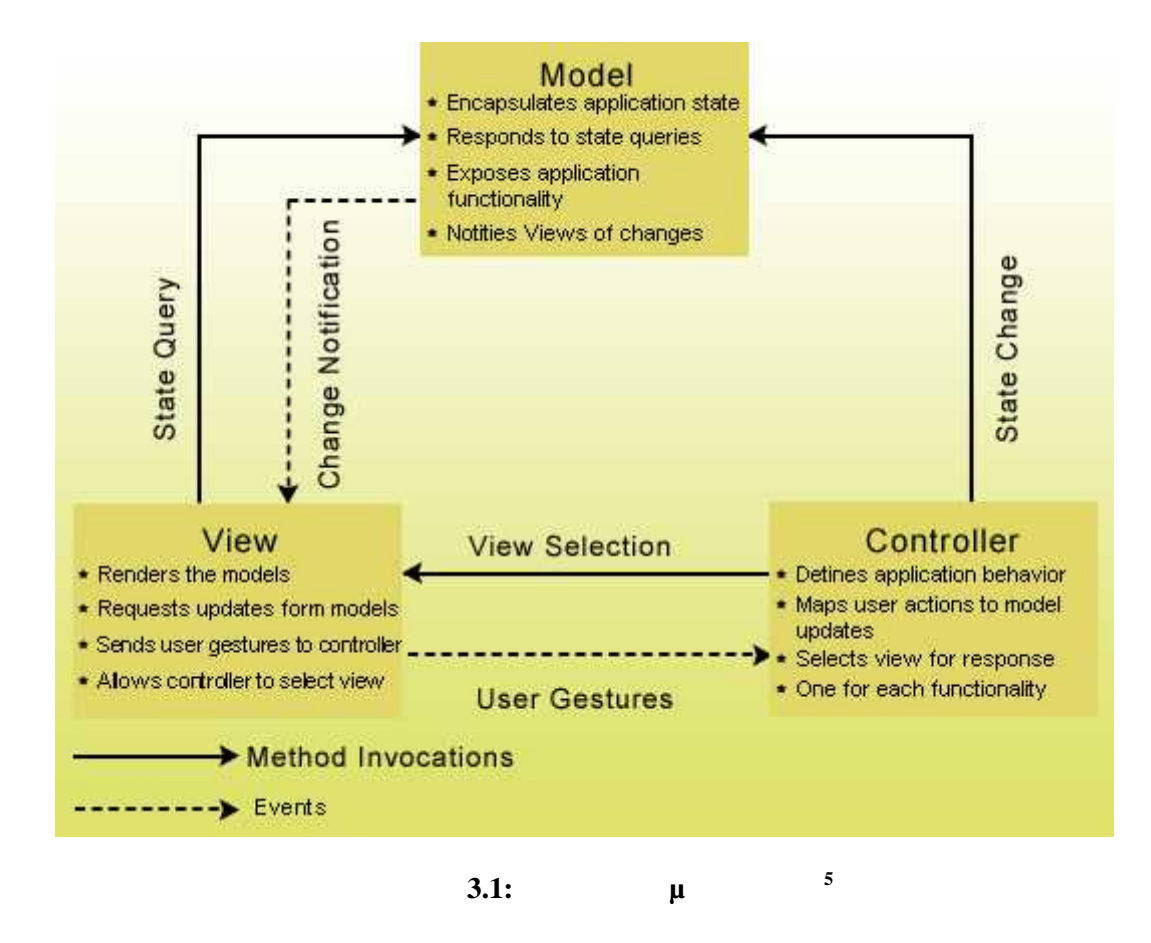

<sup>&</sup>lt;sup>4</sup> http://www.math.ntua.gr/~mikebekos/courses/java-patterns/system/mvc.pdf

<sup>&</sup>lt;sup>5</sup> http://www.roseindia.net/tutorial/java/jdbc/javamvcdesignpattern.html

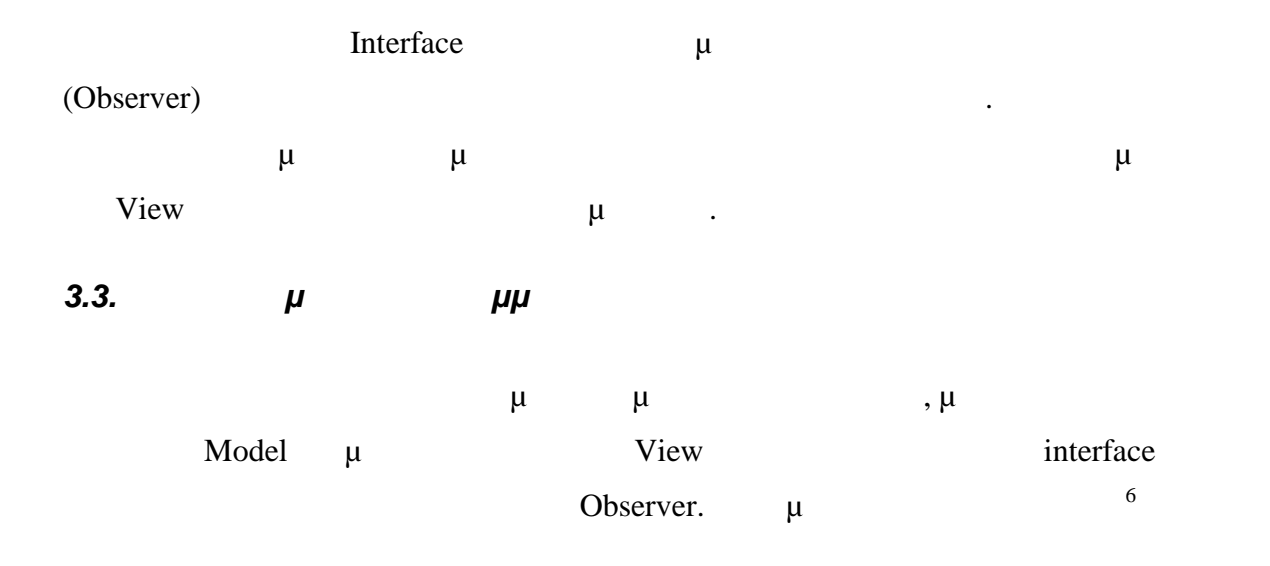

fonts.model

 $\bullet$   $\qquad$ 

 $\bullet$ 

## **Class FontSize**

- java.lang.Object
	- $\bullet$ o fonts.model.FontSize
	- public class FontSize extends java.lang.Object
		- o **Constructor Summary**

Constructors **Constructor and Description FontSize**()

o **Method Summary**

### Methods

| <b>Modifier and Type</b> | <b>Method and Description</b> |
|--------------------------|-------------------------------|
| int                      | getNextBiggerFontSize()       |
| int                      | getNextSmallerFontSize()      |

<sup>6</sup> Στην τεκμηρίωση των κλάσεων παραλείπονται οι μέθοδοι που κληρονομούν. Η συνολική  $μ$   $μ$  CD.

### o **Constructor Detail** *FontSize*

 $\bullet$ 

public FontSize()

### o **Method Detail** *getNextBiggerFontSize*

public int getNextBiggerFontSize() Returns: the next bigger font size

### *getNextSmallerFontSize*

public int getNextSmallerFontSize() Returns: the next smaller font size

fonts.view

## **Class FontsControlPanel**

• java.lang.Object

 $\bullet$ 

- o java.awt.Component
	- o
	- java.awt.Container
		- $\mathbf{E} = \mathbf{E} \mathbf{E}$
		- javax.swing.JComponent
			- $\mathbf{E} = \mathbf{E} \mathbf{E}$  javax.swing.JPanel
				- $\mathbf{E} = \mathbf{E} \mathbf{E}$
				- fonts.view.FontsControlPanel
- All Implemented Interfaces: java.awt.image.ImageObserver, java.awt.MenuContainer, java.io.Serializable, javax.accessibility.Accessible

public class FontsControlPanel extends javax.swing.JPanel

 $\bullet$ o **Nested Class Summary**

Nested Classes

**Modifier and Type Class and Description** static interface **FontsControlPanel.Owner**

### o **Constructor Summary**

**Constructors** 

#### **Constructor and Description**

**FontsControlPanel**(FontsControlPanel.Owner owner) Creates new form FontsControlPanel

#### $\bullet$ o **Constructor Detail** *FontsControlPanel*

public FontsControlPanel(FontsControlPanel.Owner ow ner) Creates new form FontsControlPanel

Parameters: owner -

fonts.view

## **Interface FontsControlPanel.Owner**

• Enclosing class: **FontsControlPanel** 

 $\bullet$ 

 $\bullet$ 

public static interface FontsControlPanel.Owner

o **Method Summary**

Methods

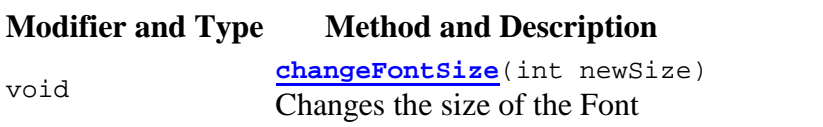

## o **Method Detail**

*changeFontSize*

void changeFontSize(int newSize)

Changes the size of the Font

Parameters:  $newSize - The new Font size$ 

 Όπως παρατηρούμε η επικοινωνία του προγραμματιστή με την συγκεκριμένη μ μ changeFontSize(); .

### *3.4. Αλλαγή σελίδας*

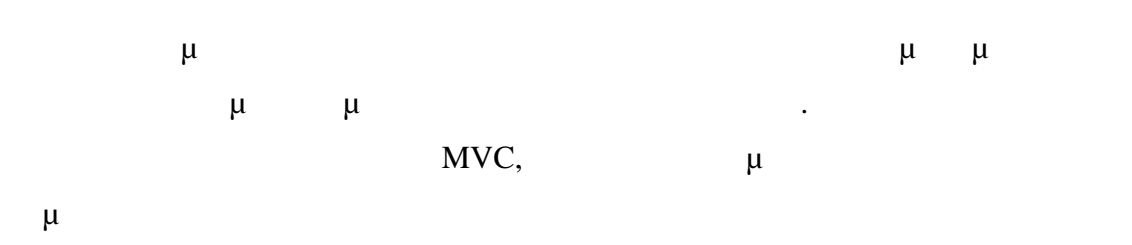

pagination

 $\bullet$   $\qquad$ 

## **Class Paginator**

- java.lang.Object
	- $\bullet$ o pagination.Paginator
	-

public class Paginator extends java.lang.Object

> $\bullet$ o **Constructor Summary**

> > **Constructors**

### **Constructor and Description**

**Paginator**()

### o **Method Summary**

#### Methods **Modifier and Type Method and Description** protected java.lang.String **getWrappedText**(javax.swing.text.JT extComponent c) java.util.List<java.la **splitInPages**(javax.swing.JTextPane ng.String> editPane)

### $\bullet$ o **Constructor Detail** *Paginator*

public Paginator()

### o **Method Detail** *getWrappedText*

protected java.lang.String getWrappedText(javax.swi ng.text.JTextComponent c) Parameters:c - The inserted text Returns: The stake in multiple lines using  $\ln$ 

### *splitInPages*

public java.util.List<java.lang.String> splitInPage s(javax.swing.JTextPane editPane) Parameters: editPane – The text to be splited Returns: A list of String where each String represents a page

### *3.5. Διαδικασία χρωματισμού*

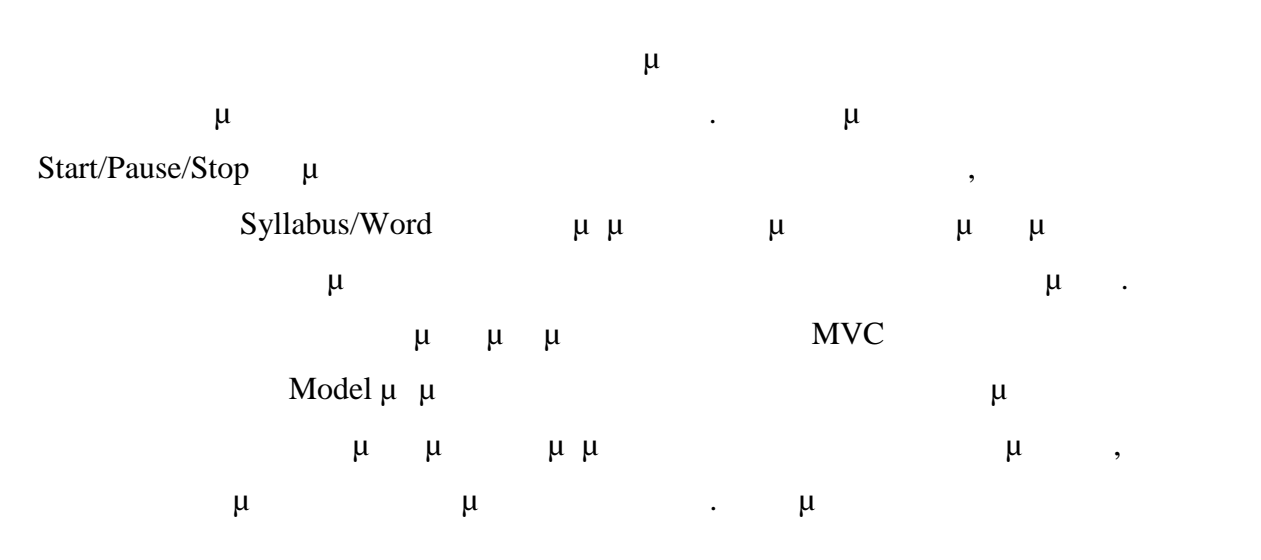

highlighter.model

 $\bullet$ 

## **Class SyllabusText**

- java.lang.Object
	- $\bullet$ o highlighter.model.SyllabusText
	-

public class SyllabusText extends java.lang.Object

#### $\bullet$ o **Constructor Summary**

#### **Constructors**

#### **Constructor and Description**

**SyllabusText**(int firstCharacterIndex, int lastCharacterIndex)

### o **Method Summary**

#### Methods

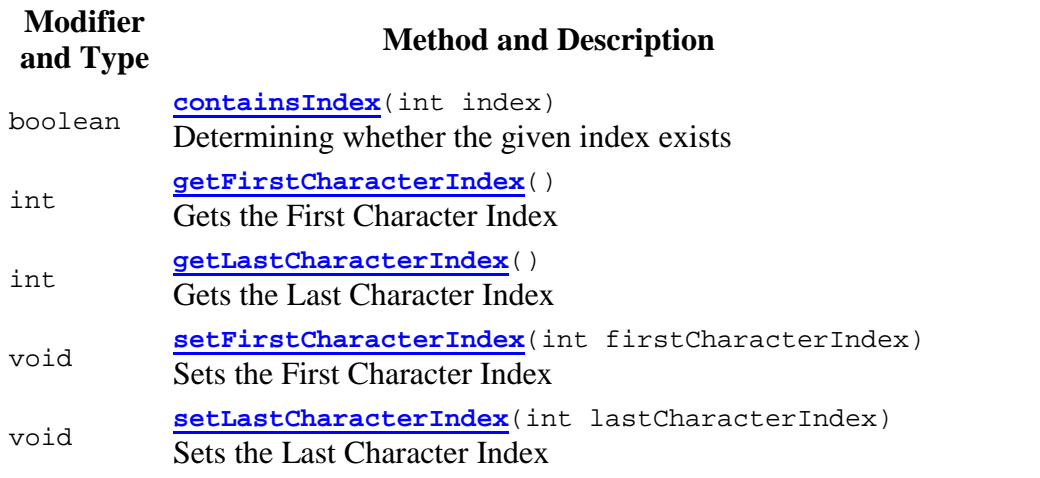

### o **Constructor Detail**

 $\bullet$ 

# *SyllabusText*

 public SyllabusText(int firstCharacterIndex, int lastCharacterIndex)

Parameters:firstCharacterIndex - lastCharacterIndex -

### o **Method Detail**

#### *getFirstCharacterIndex*

public int getFirstCharacterIndex()

Gets the First Character Index

Returns: firstCharacterIndex

#### *setFirstCharacterIndex*

public void setFirstCharacterIndex(int firstCharact erIndex)

Sets the First Character Index

Parameters: firstCharacterIndex -

### *getLastCharacterIndex*

public int getLastCharacterIndex()

Gets the Last Character Index

Returns: lastCharacterIndex

#### *setLastCharacterIndex*

public void setLastCharacterIndex(int lastCharacter Index)

Sets the Last Character Index

Parameters: lastCharacterIndex -

### *containsIndex*

public boolean containsIndex(int index)

Determining whether the given index exists

Parameters: index - Returns: True in case that index exist in this, else false

Στη συνέχει υλοποιήθηκαν τα συστατικά View για την οπτική αναπαράσταση των

μ Start/Stop/Pause μ

 $JPane$  3.2.

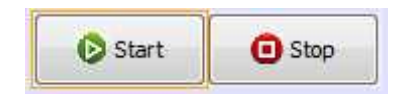

### **Εικόνα 3.2: Οπτικοποίηση της διαδικασίας Start/Pause/Stop**

Στη συνέχεια ακολουθεί η τεκμηρίωση της κλάσης και των μεθόδων που περιέχονται

View

highlighter.view

## **Class HighlighterControlStartPauseStopPanel**

• java.lang.Object

 $\bullet$ 

- o java.awt.Component
	- o
	- iava.awt.Container
		- $\mathbf{E} = \mathbf{E} \mathbf{E}$
		- javax.swing.JComponent

 $\mathbf{E} = \mathbf{E} \mathbf{E}$ 

- javax.swing.JPanel
	- $\mathbf{E} = \mathbf{E} \mathbf{E}$  highlighter.view.HighlighterControlStart PauseStopPanel
- All Implemented Interfaces:java.awt.image.ImageObserver, java.awt.MenuContainer, java.io.Serializable, javax.accessibility.Accessible

```
public class HighlighterControlStartPauseStopPanel
extends javax.swing.JPanel
```
The HighlighterControlStartPauseStopPanel class represents the

Start-Pause-Stop Panel .

o **Constructor Summary**

#### **Constructors**

### **Constructor and Description**

**HighlighterControlStartPauseStopPanel**(Processor processor , HighlighterControlHighlightingModePanel modePanel)

### o **Method Summary**

### **Methods**

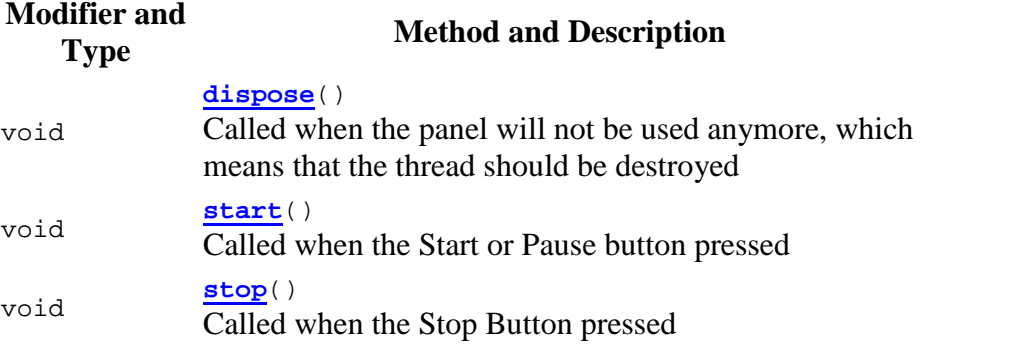

 $\bullet$ 

### o **Constructor Detail**

## *HighlighterControlStartPauseStopPanel*

 public HighlighterControlStartPauseStopPanel(P rocessor processor,

HighlighterControlHighlightingModePanel modePanel) Parameters: processor - modePanel -

### o **Method Detail**

### *dispose*

public void dispose()

Called when the panel will not be used anymore, this means that the thread should be destroyed

*stop*

public void stop()

Called when the Stop Button pressed

*start*

public void start()

### Called when the Start or Pause button pressed

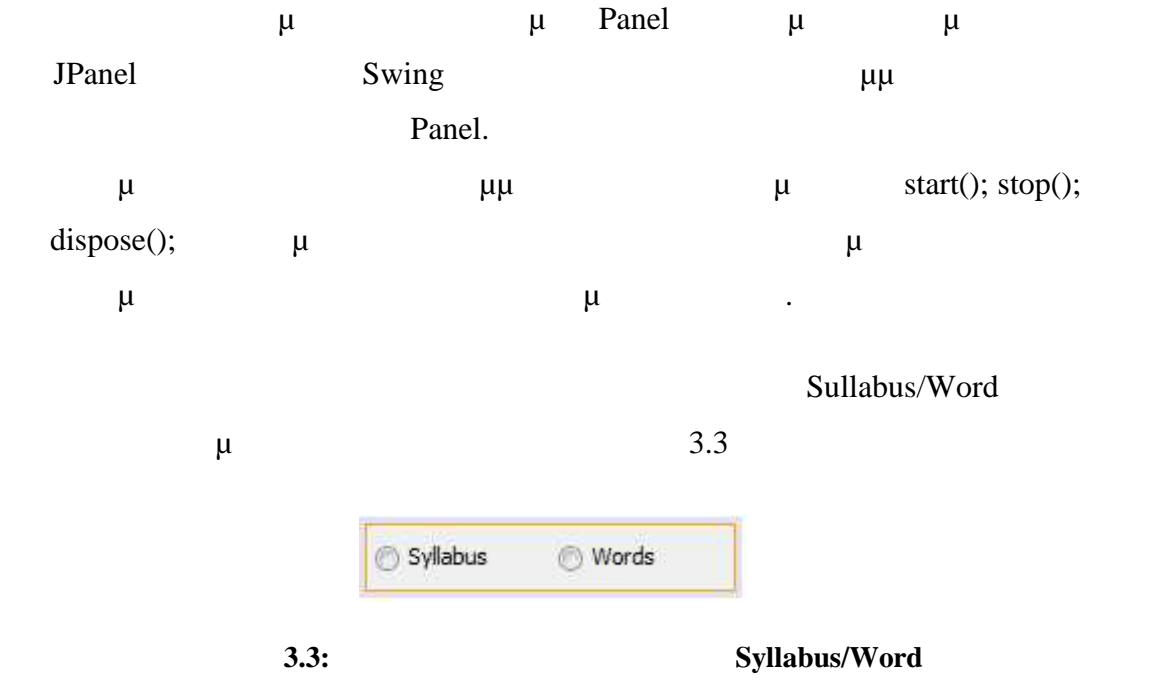

highlighter.view

## **Class HighlighterControlHighlightingModePanel**

• java.lang.Object

 $\bullet$ 

o java.awt.Component

o

- java.awt.Container
	- $\mathbf{E} = \mathbf{E} \mathbf{E}$
	- iavax.swing.JComponent
		- $\mathbf{E} = \mathbf{E} \mathbf{E}$
		- javax.swing.JPanel  $\mathbf{E} = \mathbf{E} \mathbf{E}$ 
			- highlighter.view.HighlighterControlHigh lightingModePanel
- All Implemented Interfaces: java.awt.image.ImageObserver, java.awt.MenuContainer, java.io.Serializable, javax.accessibility.Accessible

```
public class HighlighterControlHighlightingModePanel
extends javax.swing.JPanel
```
The HighlighterControlHighlightingModePanel class represents the Highlighting Mode Panel .

o **Field Summary**

Fields

### **Modifier and Type Field and Description**

javax.swing.JRadioButton **SyllabusRadio**

javax.swing.JRadioButton **WordRadio**

### o **Constructor Summary**

**Constructors** 

### **Constructor and Description**

**HighlighterControlHighlightingModePanel** (Processor processor)

### o **Method Summary**

Methods

**Modifier**

## **and Type Method and Description**

void

 $\bullet$ 

**changeProcessingMode**(Processor.ProcessMode mode) Change the Highliting Mode of the Processor

### o **Field Detail**

### *SyllabusRadio*

public javax.swing.JRadioButton SyllabusRadio

#### *WordRadio*

public javax.swing.JRadioButton WordRadio

### o **Constructor Detail**

### *HighlighterControlHighlightingModePanel*

public HighlighterControlHighlightingModePanel (Processor processor) Parameters: processor -

### o **Method Detail**

### *changeProcessingMode*

public void changeProcessingMode (Processor.ProcessMode mode)

Change the Highlighting Mode of the Processor

Parameters: mode - Syllabus or Word

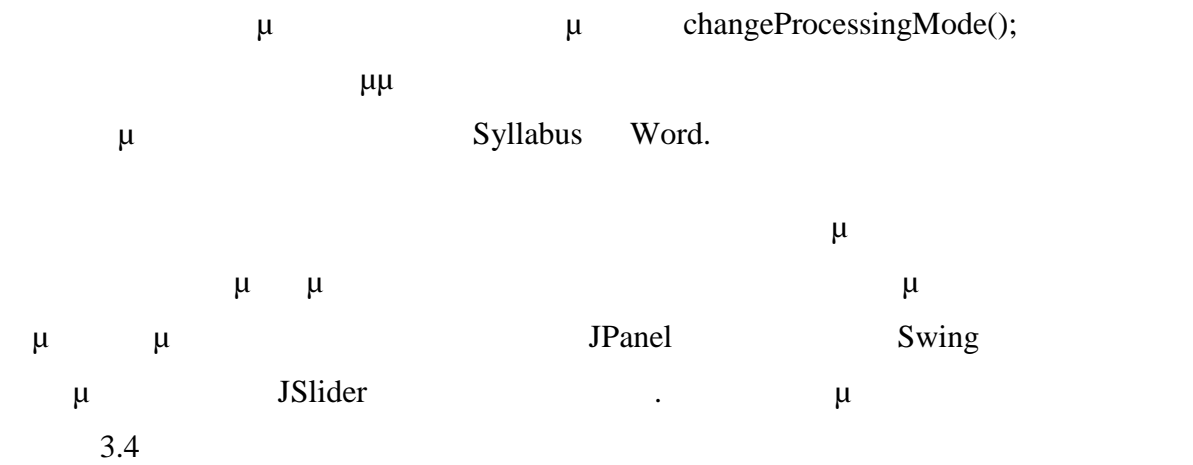

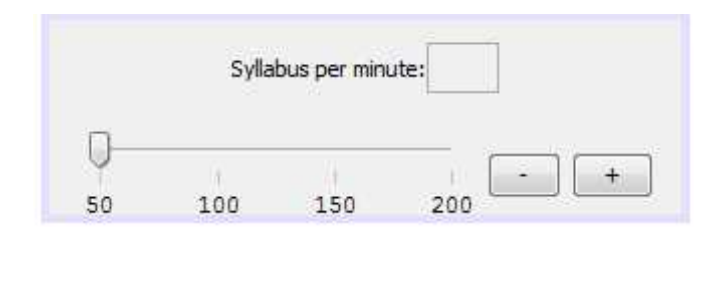

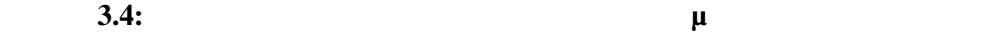

 $\mu$ 

highlighter.view

# **Class HighlighterControlSliderPanel**

- java.lang.Object
	- $\bullet$ o java.awt.Component

o

- java.awt.Container
	- $\mathbf{E} = \mathbf{E} \mathbf{E}$  javax.swing.JComponent
		- $\mathbf{E} = \mathbf{E} \mathbf{E}$  javax.swing.JPanel
			- $\mathbf{E} = \mathbf{E} \mathbf{E}$  highlighter.view.HighlighterControlSlide rPanel
- All Implemented Interfaces: java.awt.image.ImageObserver, java.awt.MenuContainer, java.io.Serializable, javax.accessibility.Accessible

```
public class HighlighterControlSliderPanel
extends javax.swing.JPanel
```
The HighlighterControlSliderPanel class represents the Slider Panel .

See Also:

o **Constructor Summary**

**Constructors** 

### **Constructor and Description**

**HighlighterControlSliderPanel**(Processor processor)

### $\bullet$ o **Constructor Detail** *HighlighterControlSliderPanel*

public HighlighterControlSliderPanel(Processor proc essor) Parameters: processor -

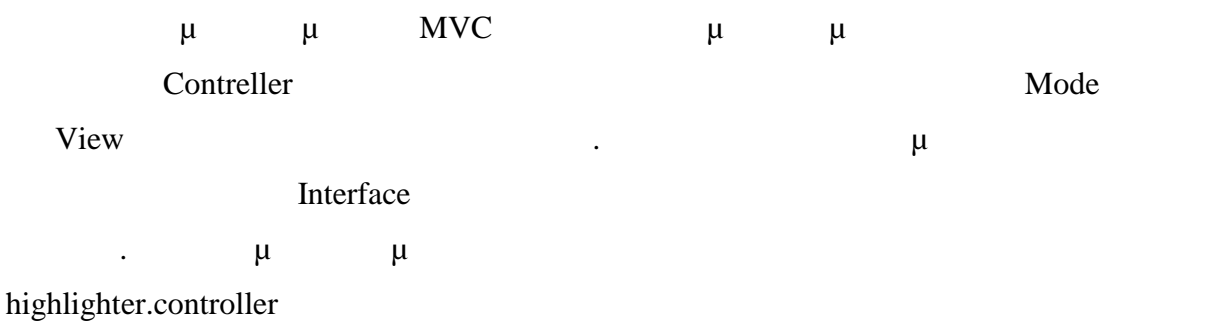

## **Class Helper**

 $\bullet$   $\qquad$ 

- java.lang.Object
	- $\bullet$

 $\bullet$ 

o highlighter.controller.Helper

```
public class Helper
extends java.lang.Object
```
o **Constructor Summary**

**Constructors** 

**Constructor and Description**

**Helper**()

### o **Method Summary**

Methods

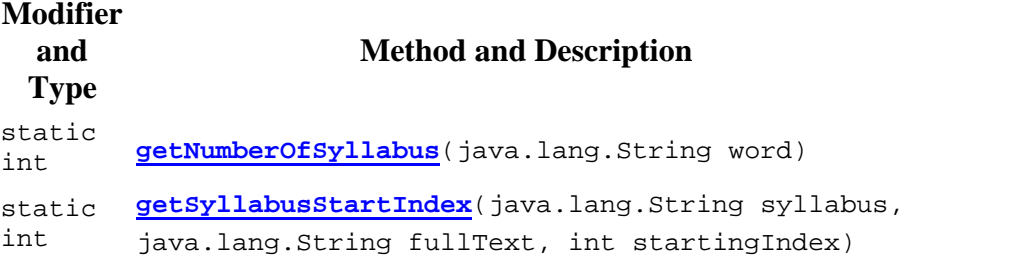

static void **initSyllabus**(java.util.List<SyllabusText> syllabusSimple, java.util.List<SyllabusText> syllabusWords, java.lang.String fullText)

### o **Constructor Detail**

 $\bullet$ 

*Helper*

public Helper()

## o **Method Detail**

*initSyllabus*

```
public static void initSyllabus(java.util.List
<SyllabusText> syllabusSimple,
  java.util.List<SyllabusText> syllabusWords,
 java.lang.String fullText)
Parameters: syllabusSimple - syllabusWords - fullText -
```
### *getNumberOfSyllabus*

public static int getNumberOfSyllabus (java.lang.String word) Parameters: word - Returns: he number of syllabus for the given word

### *getSyllabusStartIndex*

publicstatic int getSyllabusStartIndex (java.lang.String syllabus, java.lang.String fullText,int startingIndex) Parameters: syllabus - fullText - startingIndex - Returns: he first index of the given syllabus

 Η παραπάνω κλάση είναι υπεύθυνη για τον διαχωρισμό του εισαγόμενου κειμένο  $\mu$ πρόκειται να χρωματιστούν. Στην συνέχεια ακολουθεί η τεκμηρίωση της δεύτερης

Controller

highlighter.controller

# **Class Processor**

- java.lang.Object
	- $\bullet$ o highlighter.controller.Processor

 All Implemented Interfaces: java.lang.Runnable, java.util.EventListener, javax.swing.event.CaretListener, javax.swing.event.DocumentListener

```
public class Processor
extends java.lang.Object
implements java.lang.Runnable, javax.swing.event.CaretListener,
javax.swing.event.DocumentListener
```
The Processor class contrOles Highlihgting

o **Nested Class Summary**

 $\bullet$ 

Nested Classes

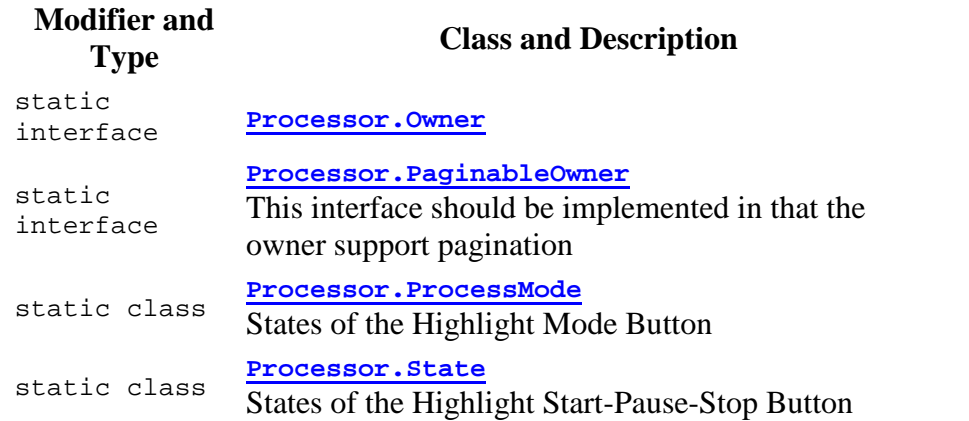

### o **Method Summary**

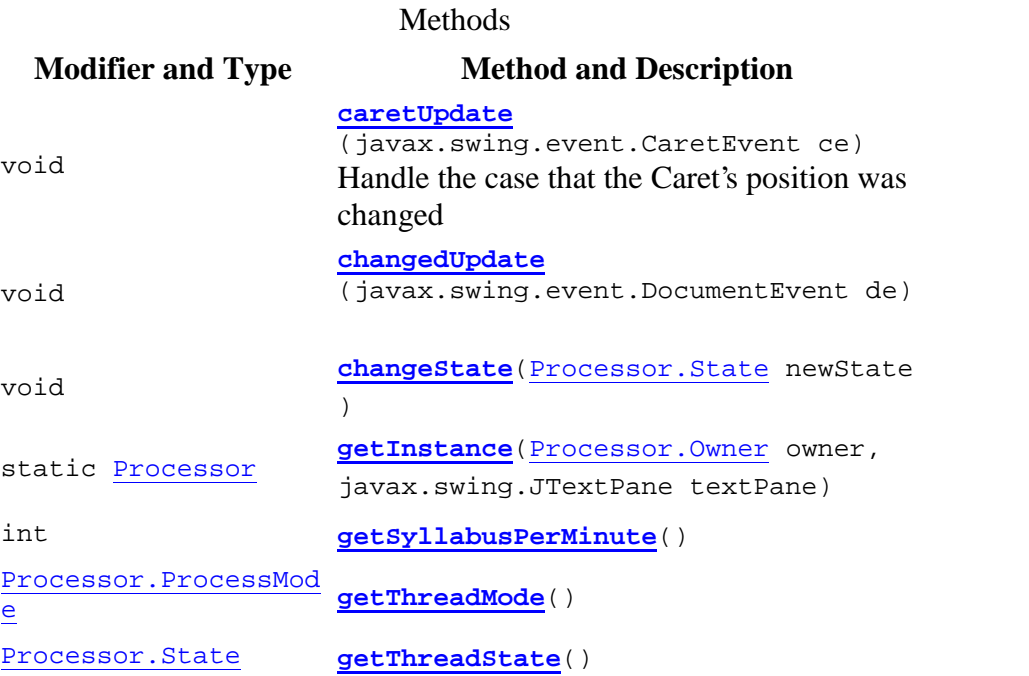

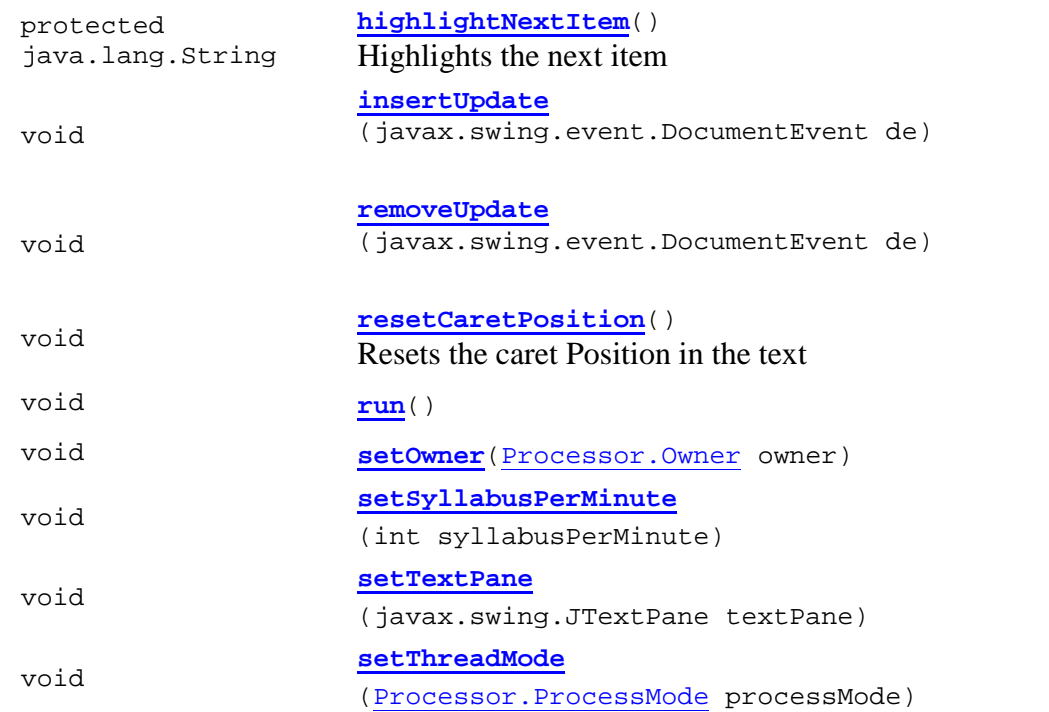

 $\bullet$ 

### o **Method Detail**

### *setOwner*

public void setOwner(Processor.Owner owner) Parameters: owner -

### *resetCaretPosition*

public void resetCaretPosition()

Resets the caret Position in the text

### *setTextPane*

public void setTextPane(javax.swing.JTextPane textPane) Parameters: textPane -

### *getSyllabusPerMinute*

public int getSyllabusPerMinute() Returns: syllabusPerMinute

### *setSyllabusPerMinute*

public void setSyllabusPerMinute(int syllabusPerMin ute) Parameters: syllabusPerMinute -

#### *setThreadMode*

public void setThreadMode(Processor.ProcessMode processMode) Parameters:processMode -

#### *getThreadMode*

public Processor.ProcessMode getThreadMode() Returns: The thread's process mode

#### *getThreadState*

public Processor.State getThreadState() Returns: The Thread's state

#### *changeState*

public void changeState(Processor.State newState) Parameters: newState -

#### *insertUpdate*

public void insertUpdate(javax.swing.event.Document Event de) **Specified by:** insertUpdate in interface javax.swing.event.DocumentListener

### *removeUpdate*

public void removeUpdate(javax.swing.event.Document Event de) **Specified by:** removeUpdate in interface javax.swing.event.DocumentListener

### *changedUpdate*

public void changedUpdate(javax.swing.event.Documen tEvent de) **Specified by:** changedUpdate in interface javax.swing.event.DocumentListener

#### *caretUpdate*

public void caretUpdate (javax.swing.event.CaretEvent ce)

Handle the case that the Caret's position was changed

**Specified by:** caretUpdate in interface javax.swing.event.CaretListener Parameters: ce -

*run*

public void run() **Specified by:** run in interface java.lang.Runnable

### *highlightNextItem*

protected java.lang.String highlightNextItem()

Highlights the next item

Returns: The text that was highlighted or null in case that nothing was highlighted

### *getInstance*

public static Processor getInstance (Processor.Owner owner,javax.swing.JTextPane textPane) Parameters: owner - textPane - Returns: The Processor that will be used for the specified owner and textPane

μ Interface μ

highlighter.controller

## **Interface Processor.Owner**

• All Known Subinterfaces: Processor.PaginableOwner Enclosing class: Processor

public static interface Processor.Owner

### o **Method Summary**

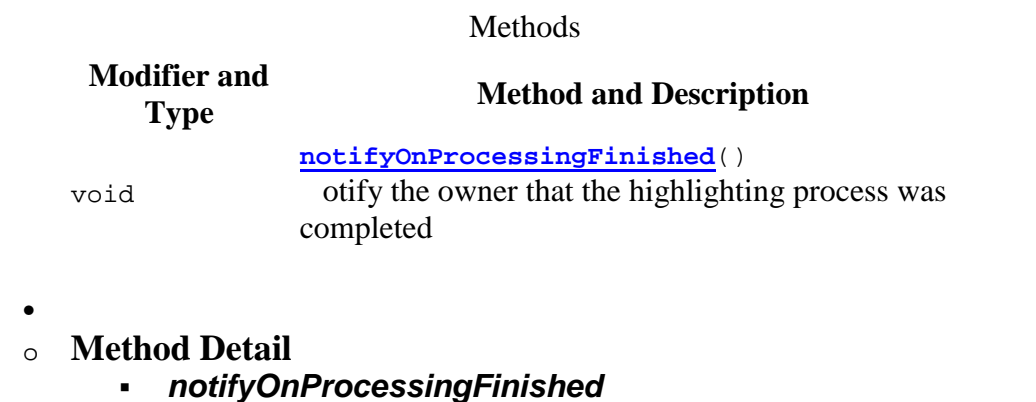

void notifyOnProcessingFinished() otify the owner that the highlighting process was completed

highlighter.controller

 $\bullet$ 

## **Interface Processor.PaginableOwner**

 All Superinterfaces: Processor.Owner Enclosing class: **Processor** 

> public static interface Processor.PaginableOwner extends Processor.Owner

This interface should be implemented in that the owner support pagination

 $\bullet$ o **Method Summary**

Methods

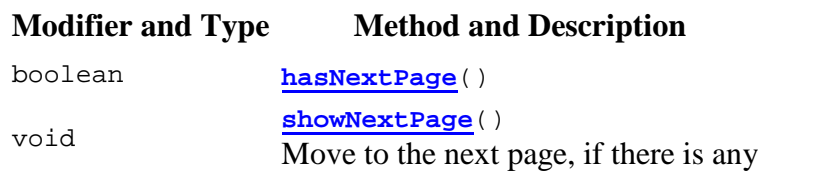

### **Methods inherited from interface highlighter.controller.Processor.Owner**

notifyOnProcessingFinished

#### $\bullet$ o **Method Detail**

### *hasNextPage*

boolean hasNextPage() Returns: rue in case that there is another page to highlight

### *showNextPage*

void showNextPage() Move to the next page, if there is any

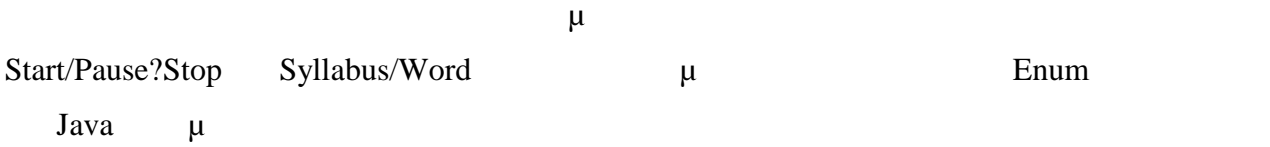

highlighter.controller

## **Enum Processor.ProcessMode**

- java.lang.Object
	- $\bullet$ o java.lang.Enum<Processor.ProcessMode>

o

- highlighter.controller.Processor.ProcessMode
- All Implemented Interfaces: java.io.Serializable, java.lang.Comparable<Processor.ProcessMode> Enclosing class: Processor

```
public static enum Processor.ProcessMode
extends java.lang.Enum<Processor.ProcessMode>
```
States of the Highlight Mode Button

#### $\bullet$ o **Enum Constant Summary**

Enum Constants

**Enum Constant and Description**

**SYLLABUS**

**WORD**

### o **Method Summary**

#### **Methods**

### **Modifier and Type Method and Description**

**valueOf**(java.lang.String name) Returns the enum constant of this type

with the specified name.

static Processor.ProcessMode

Processor.ProcessMode[]

static **values**()

Returns an array containing the constants of this enum type, in the order they are declared.

#### $\bullet$ o **Enum Constant Detail** *SYLLABUS*

public static final Processor.ProcessMode SYLLABUS

### *WORD*

public static final Processor.ProcessMode WORD

### o **Method Detail**

### *values*

public static Processor.ProcessMode[] values() Returns an array containing the constants of this enum type, in the order they are declared.

### *valueOf*

public static Processor.ProcessMode valueOf (java.lang.String name)

Returns the enum constant of this type with the specified name. The string must match *exactly* an identifier used to declare an enum constant in this type. (Extraneous whitespace characters are not permitted.)

Parameters: name - the name of the enum constant to be returned. Returns: the enum constant with the specified name Throws:java.lang.IllegalArgumentException - if this enum type has no constant with the specified name java.lang.NullPointerException - if the argument is null

highlighter.controller

## **Enum Processor.State**

- java.lang.Object
	- $\bullet$ o java.lang.Enum<Processor.State>
		- o
			- highlighter.controller.Processor.State
- All Implemented Interfaces: java.io.Serializable, java.lang.Comparable<Processor.State> Enclosing class: Processor

public static enum Processor.State extends java.lang.Enum<Processor.State>

States of the Highlight Start-Pause-Stop Button

o **Enum Constant Summary**

Enum Constants **Enum Constant and Description**

**PAUSED**

 $\bullet$ 

**STARTED**

**STOPPED**

### o **Method Summary**

**Modifier and Type Method and Description**

static Processor.State

**valueOf**(java.lang.String name)

Methods

Returns the enum constant of this type with the specified name.

static Processor.State[]

Returns an array containing the constants of this enum type, in the order they are declared.

### o **Enum Constant Detail** *STARTED*

 $\bullet$ 

public static final Processor.State STARTED

**values**()

*PAUSED*

public static final Processor.State PAUSED

#### *STOPPED*

public static final Processor.State STOPPED

### o **Method Detail**

#### *values*

public static Processor.State[] values() Returns an array containing the constants of this enum type, in the order they are declared.

#### *valueOf*

Επιστημών του Εθνικού Μετσόβιου Πολυτεχνείου.

public static Processor.State valueOf (java.lang.String name)

Returns the enum constant of this type with the specified name. The string must match *exactly* an identifier used to declare an enum constant in this type. (Extraneous whitespace characters are not permitted.)

Parameters: name - the name of the enum constant to be returned. Returns: the enum constant with the specified name Throws: java.lang.IllegalArgumentException - if this enum type has no constant with the specified name java.lang.NullPointerException - if the argument is null

Τέλος πρέπει να σημειώσουμε ότι για την διαδικασία του συλλαβισμού μ μο GreekSpeller μ Μιχάλη Μπέκο διδάκτορα της Σχολή Εφαρμοσμένων Μαθηματικών και Φυσικών

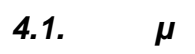

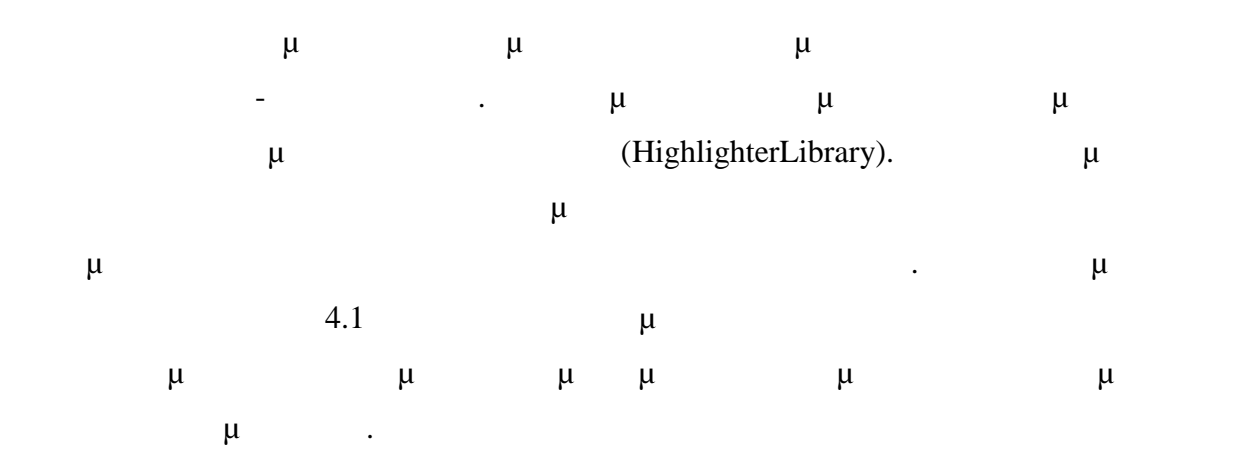

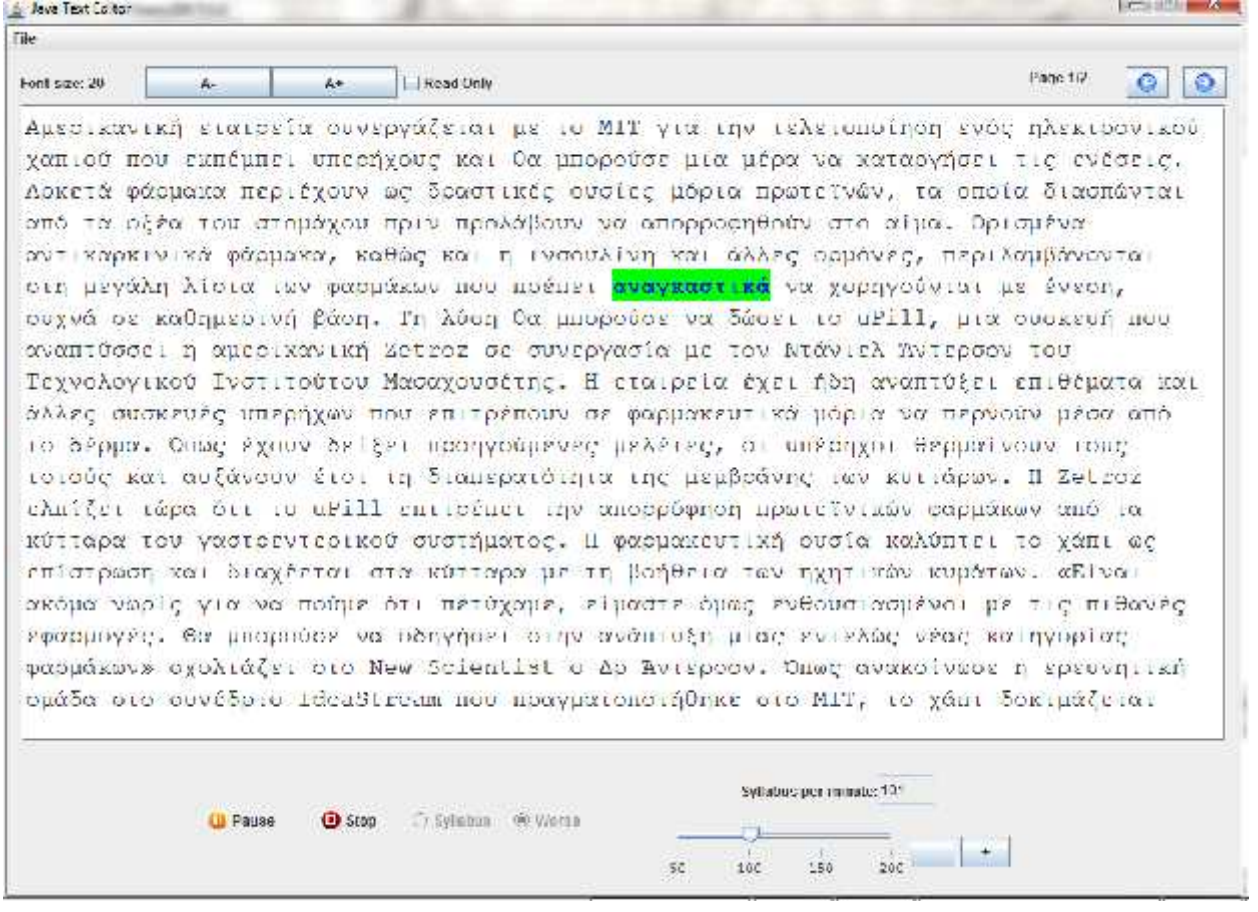

**Εικόνα 4.1: Ο νέος κειμενογράφος μετά τη χρήση της βιβλιοθήκης**

### *4.2. <i><i>μ*

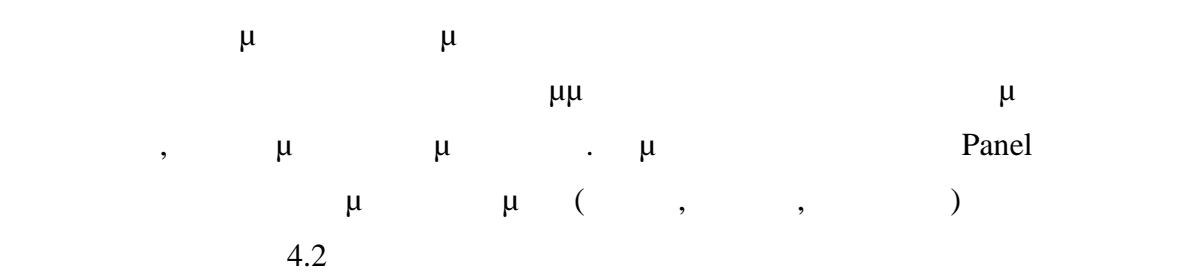

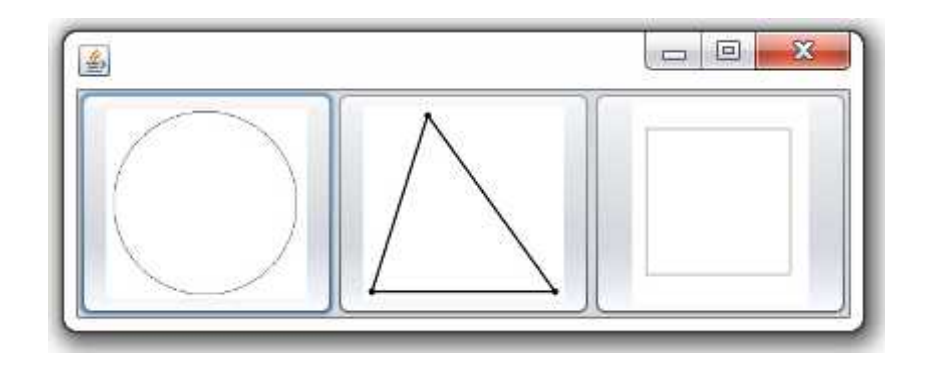

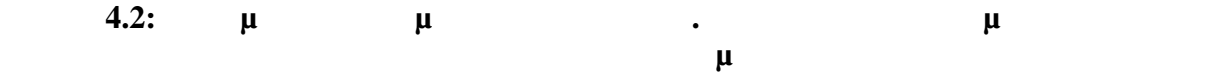

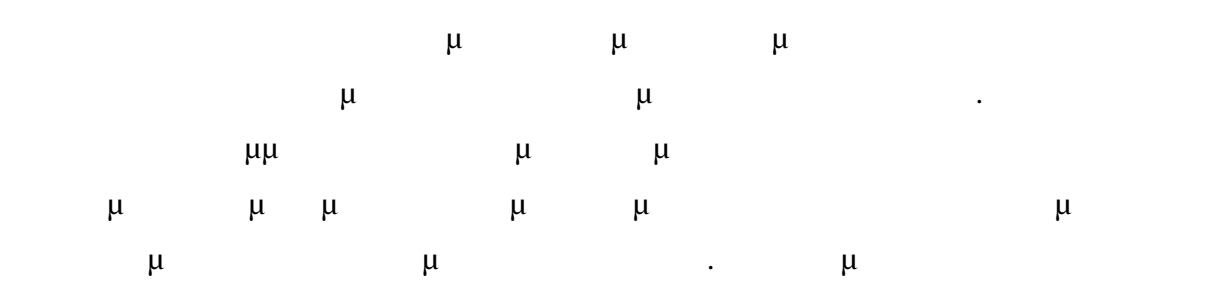

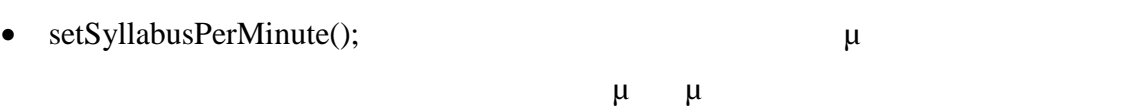

- setThreadMode();  $\mu \mu$  $\mu$   $\mu$  (  $\qquad$  )
- start();  $\mu$   $\mu$ χρήστης ακουμπήσει το ποντίκι

 $\bullet$  stop();  $\mu \mu$ 

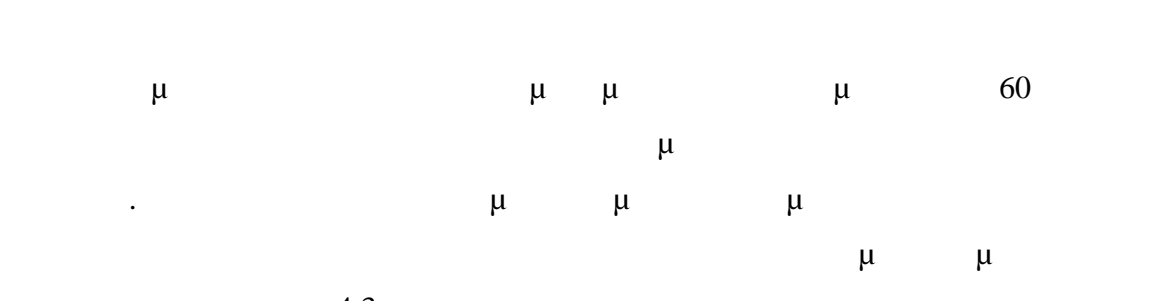

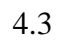

απομακρύνει το ποντίκι

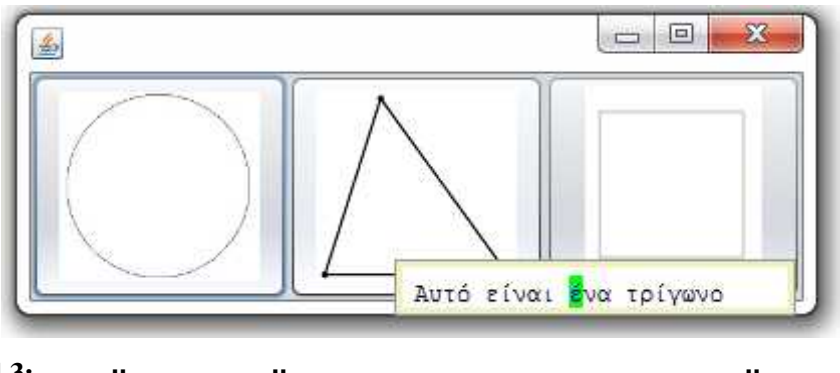

**ΕΙΚΌΣΗ ΕΦΑΙΣΗΣ ΤΟ ΚΑΙ ΠΑΙ ΜΟΥΣ ΤΟ ΤΡΟΥΧΙΚΟΎ ΜΑΙ ΜΟΥΣ ΤΟ ΠΑΙ ΜΟΥΣ ΤΟ ΠΑΙ ΜΟΥΣ ΤΟ ΠΑΙ ΜΟΥΣ ΤΟ ΠΑΙ ΜΟΥΣ ΤΟ ΠΑΙ Μ**ΟΥ

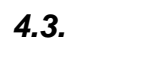

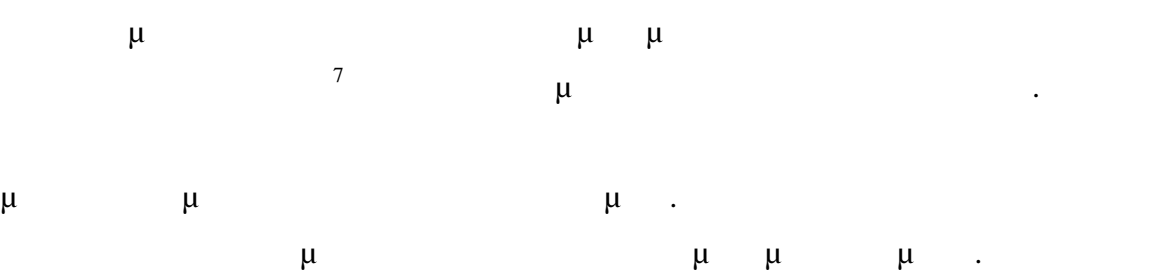

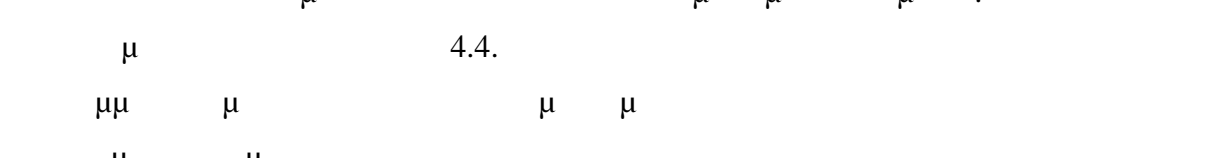

προηγούμενη εφαρμογή.

 $^7$ http://www.ntua.gr/history2.html

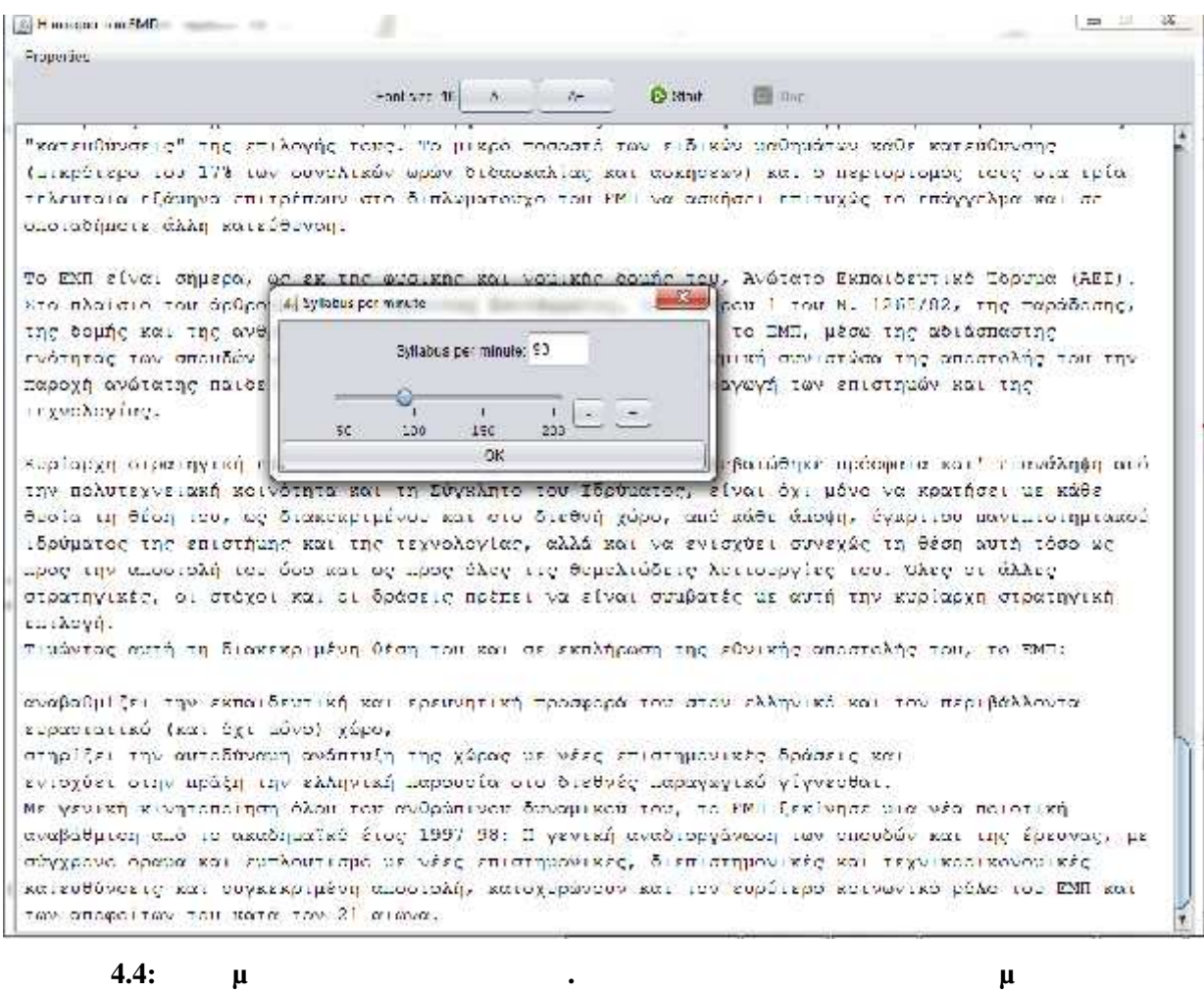

**οποία θα γίνει ο χρωματισμός μέσα από ένα αναδυόμενο μενού**

## **5: μ μ**  $\mu$

## *5.1. μ μ*

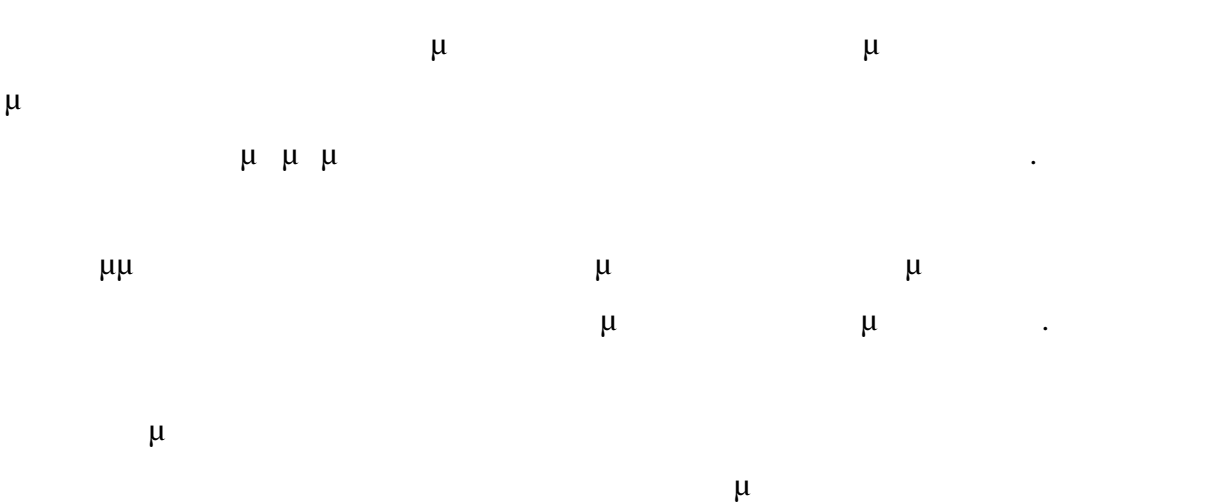

προσαρμόζονται σε κάθε εφαρμογή προγράμματα προβάλει και προβάλει και προβάλει και προβάλει και προβάλει και π Iava (javax.swing.JPanel, javax.swing.JComponent, javax.swing.event.CaretListener)  $\mu$ 

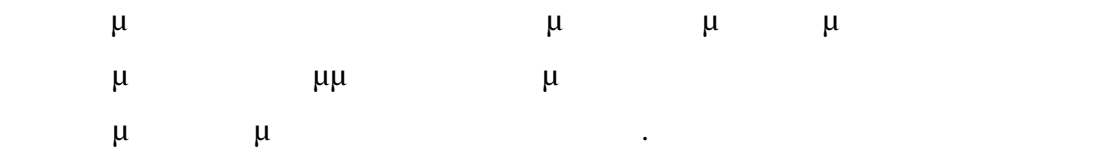

## *5.2. Προβλήματα και μελλοντικές επεκτάσεις*

Ο χρωματισμός που υποστηρίζει η βιβλιοθήκη περιλαμβάνει τον χρωματισμό των γραμμάτων της συλλαβής ή λέξης τον χρωματισμό του φόντου αλλά και την έντονη (Bold)  $\mu\mu$   $\mu$  .

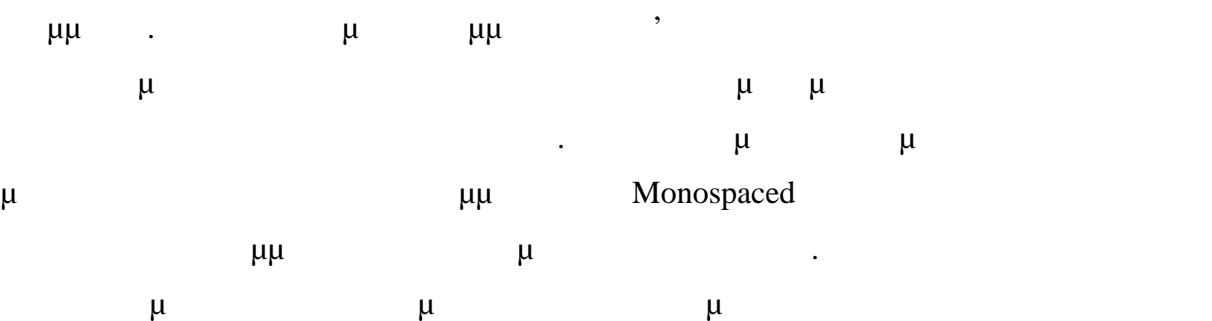

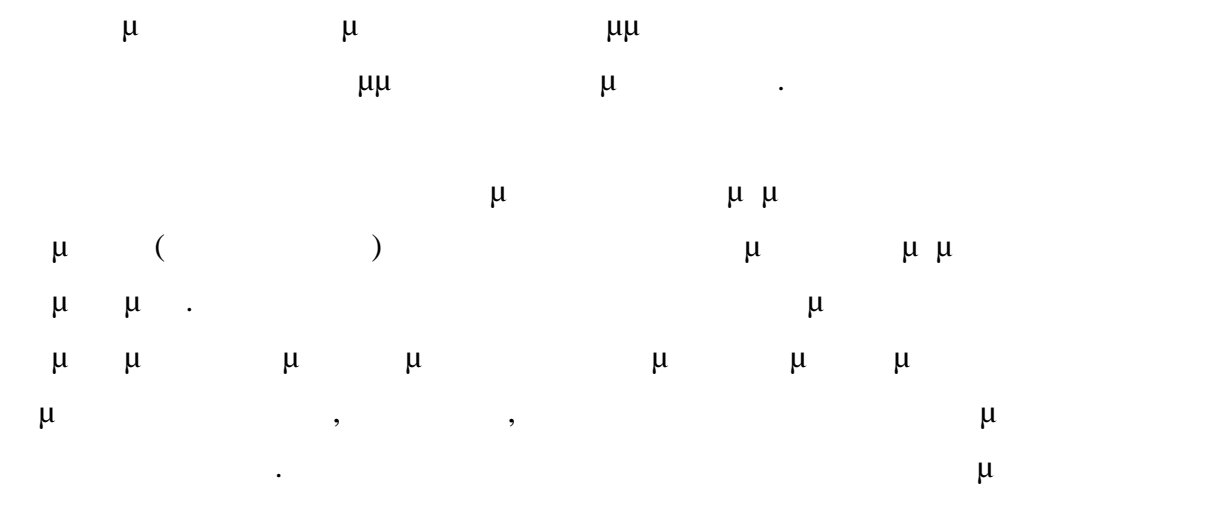

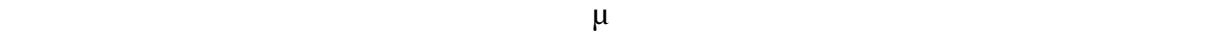

### **Κεφάλαιο 6: Bιβλιογραφία**

- P. Niemeyer, J. Knudsen "Learning Java, Third Edition", O' Reilly Media, May 2005
- Joshua Marinacci, Chris Adamson "Swing Hacks", O' Reilly Media, June 2005
- Scott Oaks, Henry Wong, "Java Threads, Third Edition", O' Reilly Media, September 2005
- David J. Barnes, Michael Kolling, "Αντικειμενοστρεφής προγραμματισμός Java",  $\mu$ ,  $\mu$ ,  $\mu$
- Tim Boudreau, Jesse Glick, Simeon Greene, Jack Woehr, Vaughn Spurlin, "Netbeans: The Definitive Guide", O' Reilly Media, October 2002
- Bill Lewis, Daniel J. Berg, "Multithreaded Programming with Java Technology" Prentice Hall, December 1999

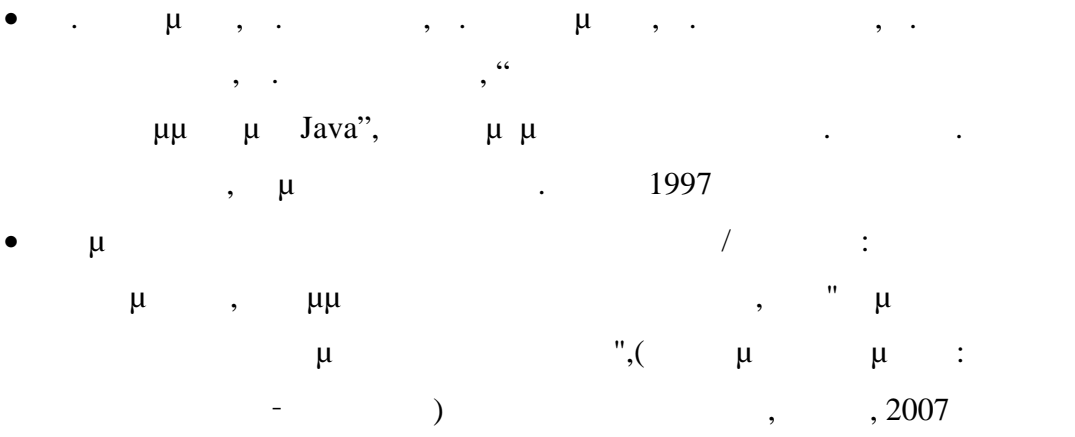